Biogetal Rocal Concerting

CONTESTIATELY IRERIE ST REGISTRATURAL  $D \Delta 12$ **SHARE** 

(3) 病螨(明石) (3)

**REAL** 

**AISPI** 1 - 1

一家镇。

 $\frac{1}{2} \sum_{i=1}^n \mathcal{E}_i \left[ \mathcal{E}_i \right] \mathcal{E}_i$ 

 $\mathcal{L}(\mathbb{R}^n)$  .

 $\partial\Omega^{\rm eff}_{\rm c}$  for  $\sim$ 

 $\overline{\mathbf{u}}$ at.

**Consequence in** 

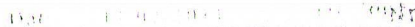

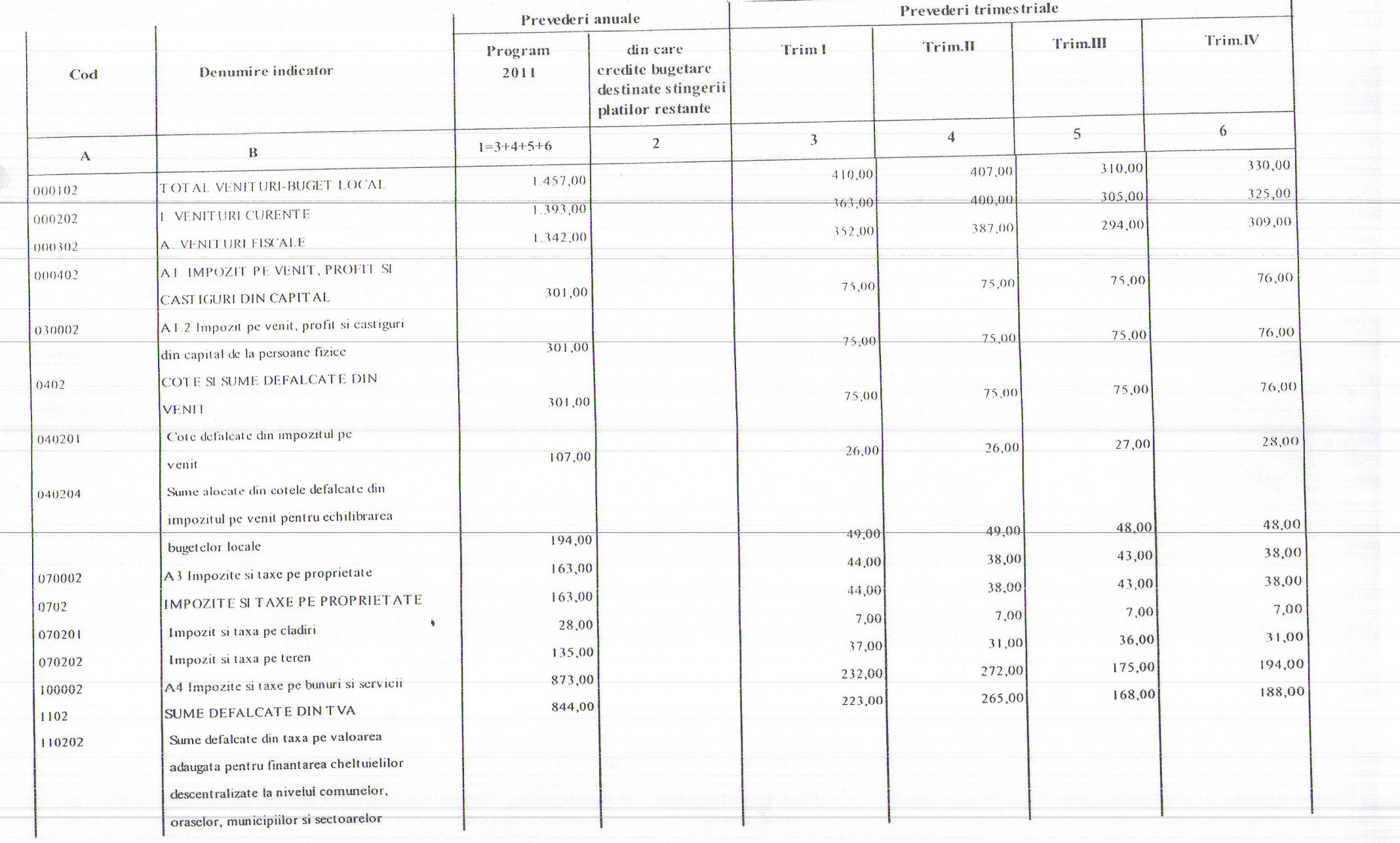

 $\mathcal{A} \triangleq \mathcal{A} \triangleq \mathcal{A} \triangleq \mathcal{V}$  ):

 $\mathbf{I}$ 

 $11 -$ 

 $\sim 2.4$ 

 $\frac{\partial}{\partial t} \left( \mathbf{e}^{i \theta} \right) \mathbf{v}$ 

 $\mathcal{C}^{\mathcal{C}}$  . It is presented by

 $\sim$ 

**BUGETUL LOCAL PEANUL 2011**  $3 - mii$  leipag: Tit: Data: 11/02/2011 Prevederi trimestriale Prevederi anuale Trim.IV Trim.III Trim.II **Trim** I din care Program credite bugetare Denumire indicator 2011 destinate stingerii Cod platilor restante 6  $\overline{5}$  $\overline{a}$  $\overline{3}$  $\overline{2}$  $1=3+4+5+6$ 3,00  $\mathbf{B}$ 2,00 3,00  $\boldsymbol{\Lambda}$ 2,00 10,00 2,00 2,00 Taxe extrajudiciare de timbru  $2,00$ 2,00 340202 8.00 AMENZI, PENALITATI SI CONFISCARI 3502 2,00 Ven ituri din amenzi si alte sanctiuni  $2,00$  $2,00$ 2,00 350201 8,00 aplicate potrivit dispozitiilor legale Varsaminte din sectiunea de functionare 370203  $-27,00$ pentru finantarea sectiunii de dezvoltare  $-38,00$  $-20,00$  $-43,00$  $-128,00$ 27,00 38,00 20,00 a bugetului local 43,00 128,00 Varsaminte din sectiunea de functionare 370204 5,00 5,00 Subventii de la alte nivele ale 7,00 47,00 420002 64,00 administratici publice 40,00 40,00 SUBVENT II DE LA BUGETUL DE STAT 4202 Subventii pentru acordarea ajutorului 420234 pentru incalzirea locuintei cu lemne, 40,00 40,00 5,00 5,00 carbuni, combustibil petrolieri 7,00 7,00 24,00 SUBVENT II DE LA ALTE ADMINISTRATII 4302 Subventii de la bugetul asigurarilor 430204 pentru somaj catre bugetele locale, pt. -finantarea programelor/pentru ocuparea 5,00 5,00 t emporara a fortei de munca si 7,00 7,00 24,00 137,00 137,00 subventionarea locurilor de munca 135,00 140,00 549,00 330,00 310,00 **VENITURI PROPRII** 407,00 12290 176900 4802 280,00 257,00 TOTAL CHELTUIELI 384,00 377,00 5002 186,00 1.298,00  $176,00$ CHELTUIELI CURENTE  $271,00$ 234,00  $01$ TITLUL I CHELTUIELI DE PERSONAL 870,00  $10$ 

 $\gamma_{\rm{eff}}^{\rm{max}}$  .

(前秦)

E Thin

不稳。

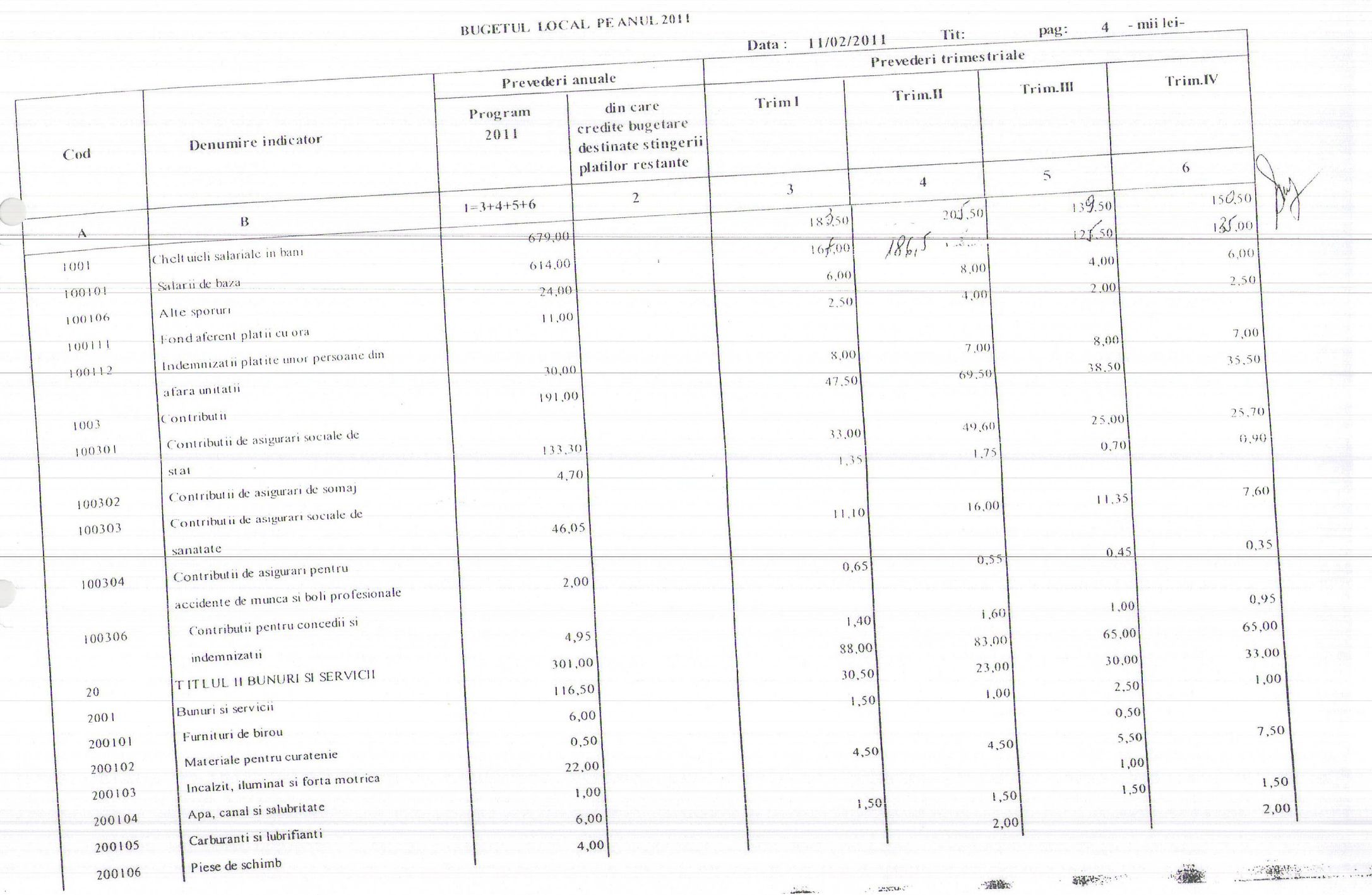

**STARK** 

 $\sim 100$  answers  $\%$ 

internations.

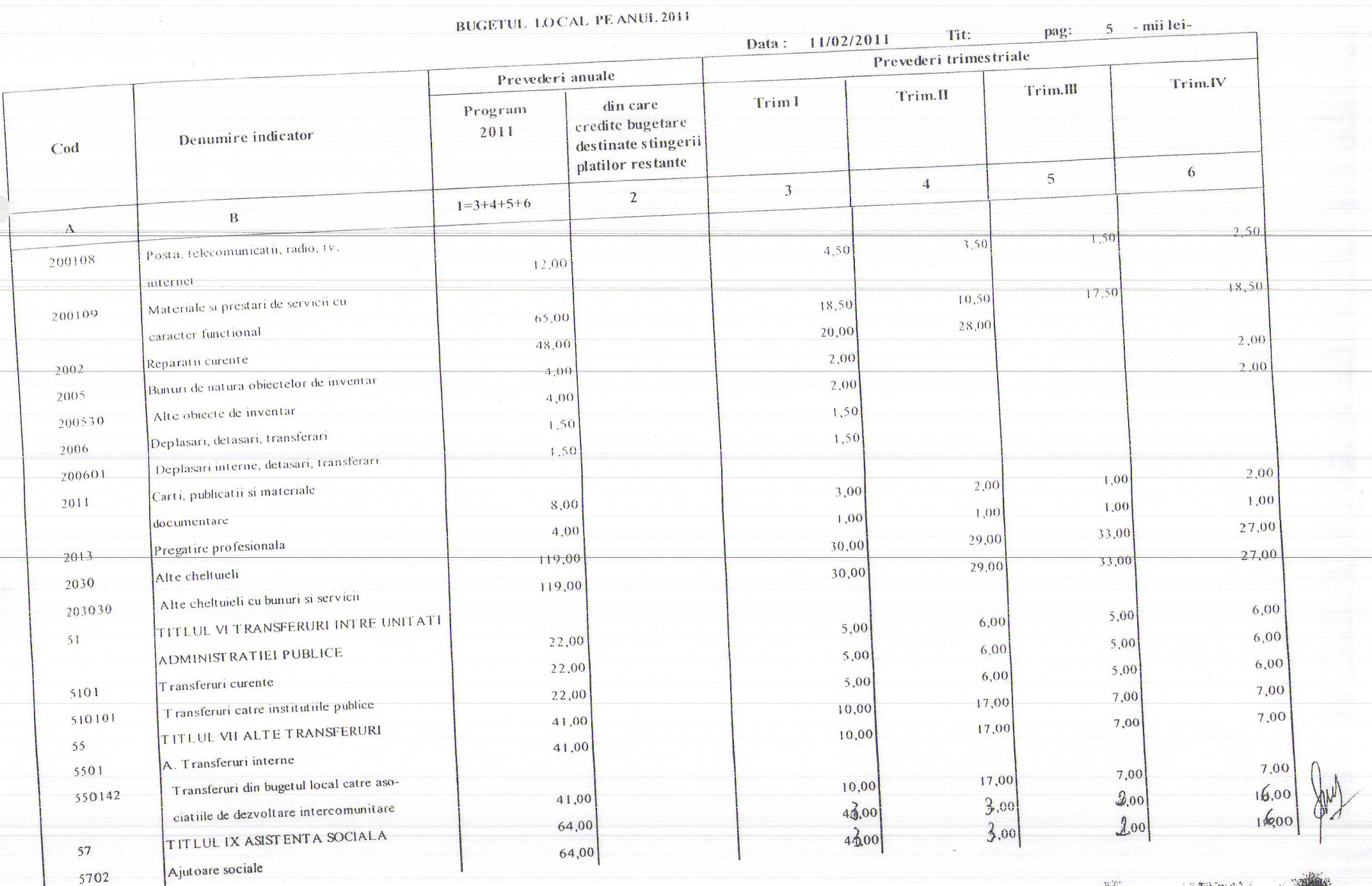

 $\sim$   $\sim$ 

主编码(2082)

**SERVICE STRATE** 

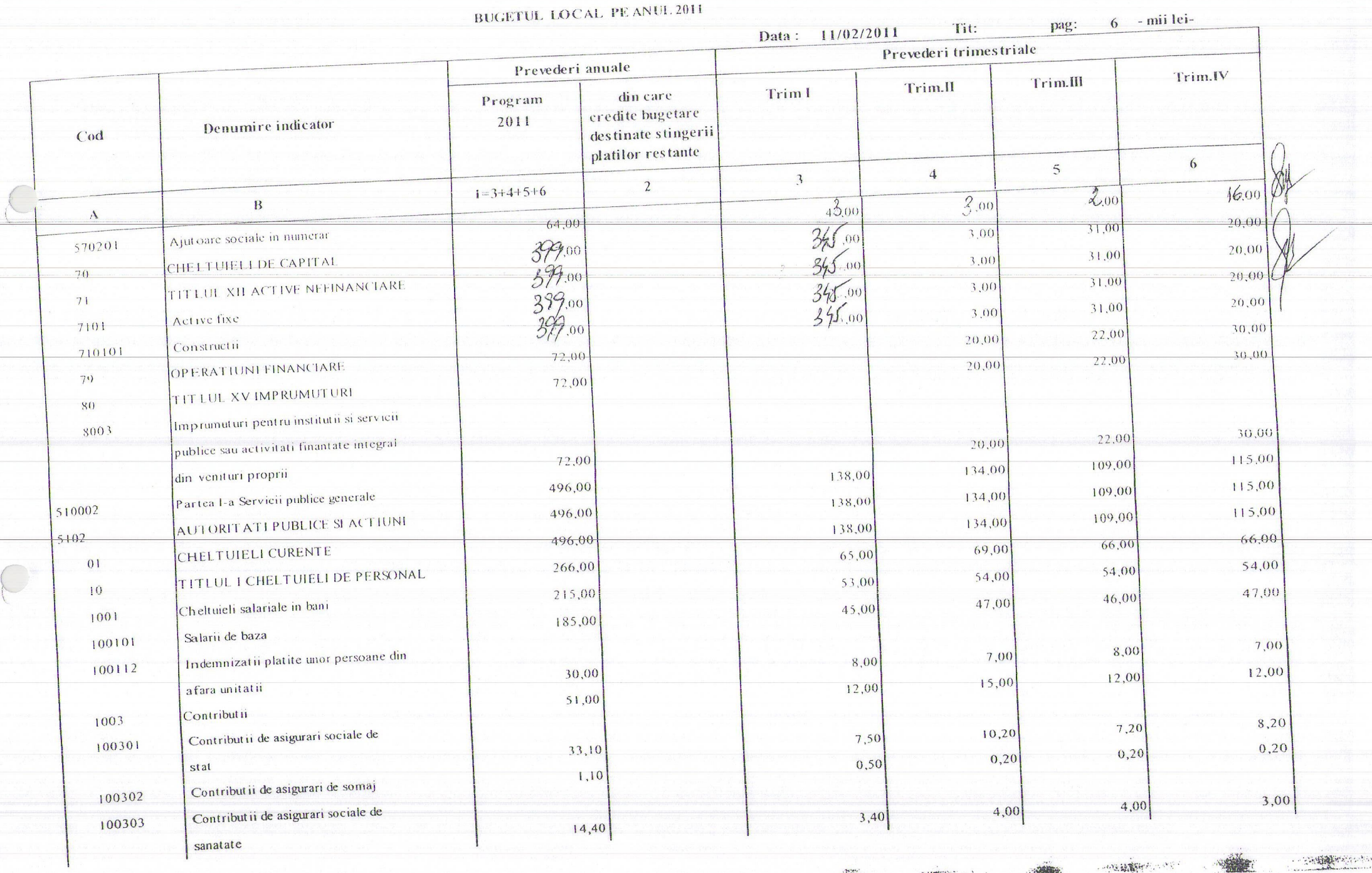

· の記録解析のクリア

**SPARITY** 

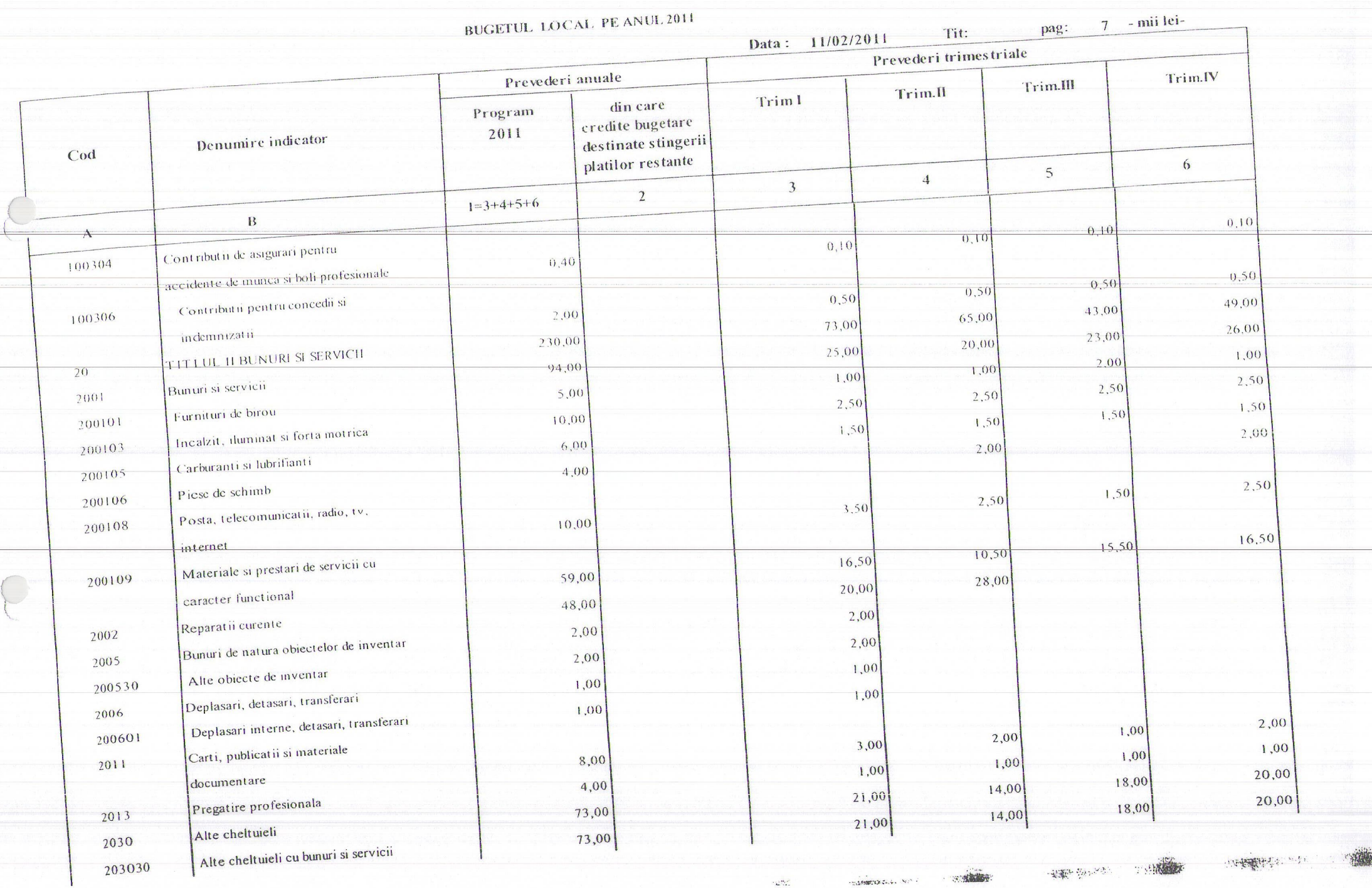

**Same** 

一部重いない。

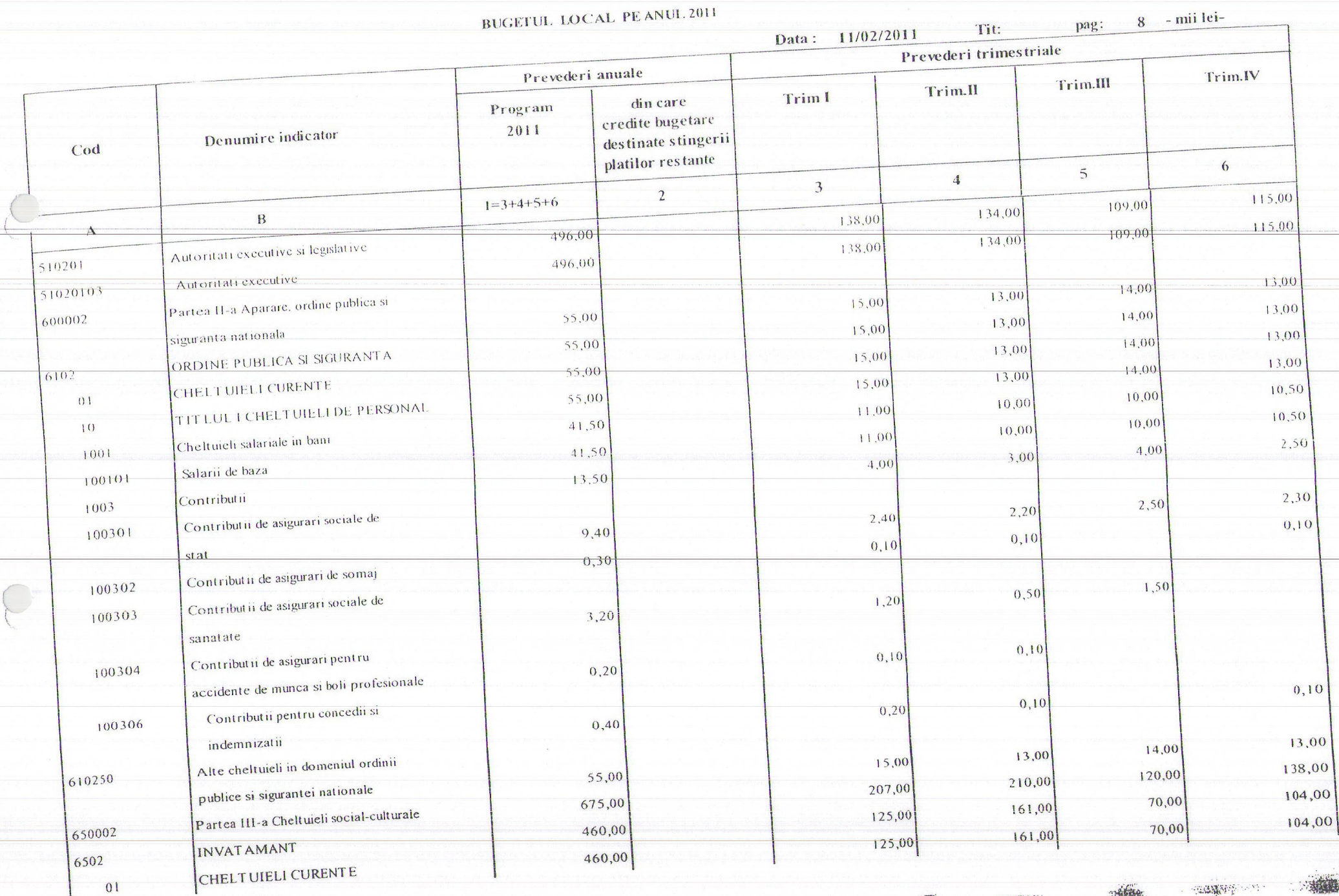

**CONTRACTOR**  $\mathcal{L}_{\text{adim} \mathcal{M}_{\text{max}}}$ 

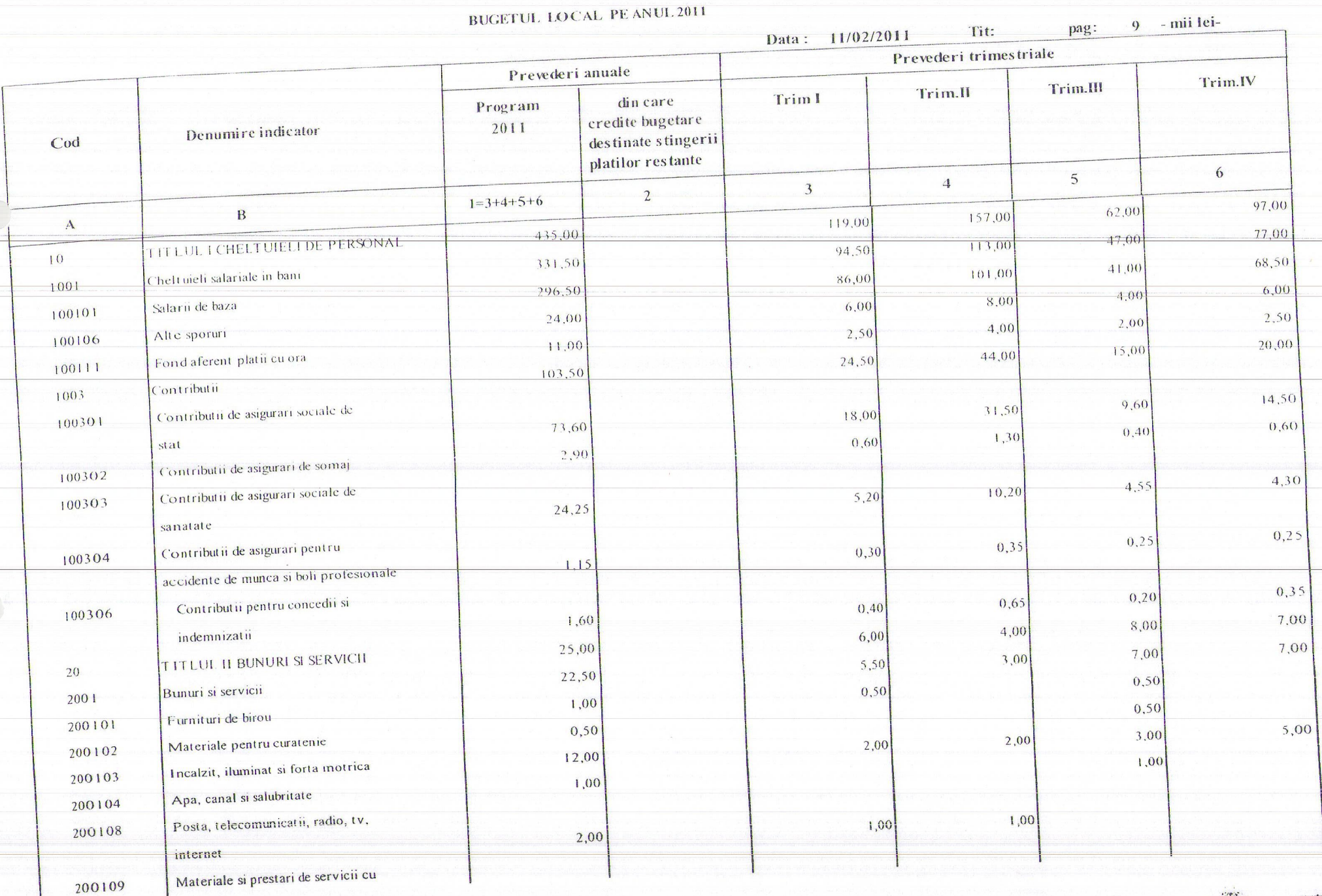

**STANDARD COLL STANDART** 

 $\mathbb{Z}$ 

2000年9月20日

<u> - Franskus - </u>

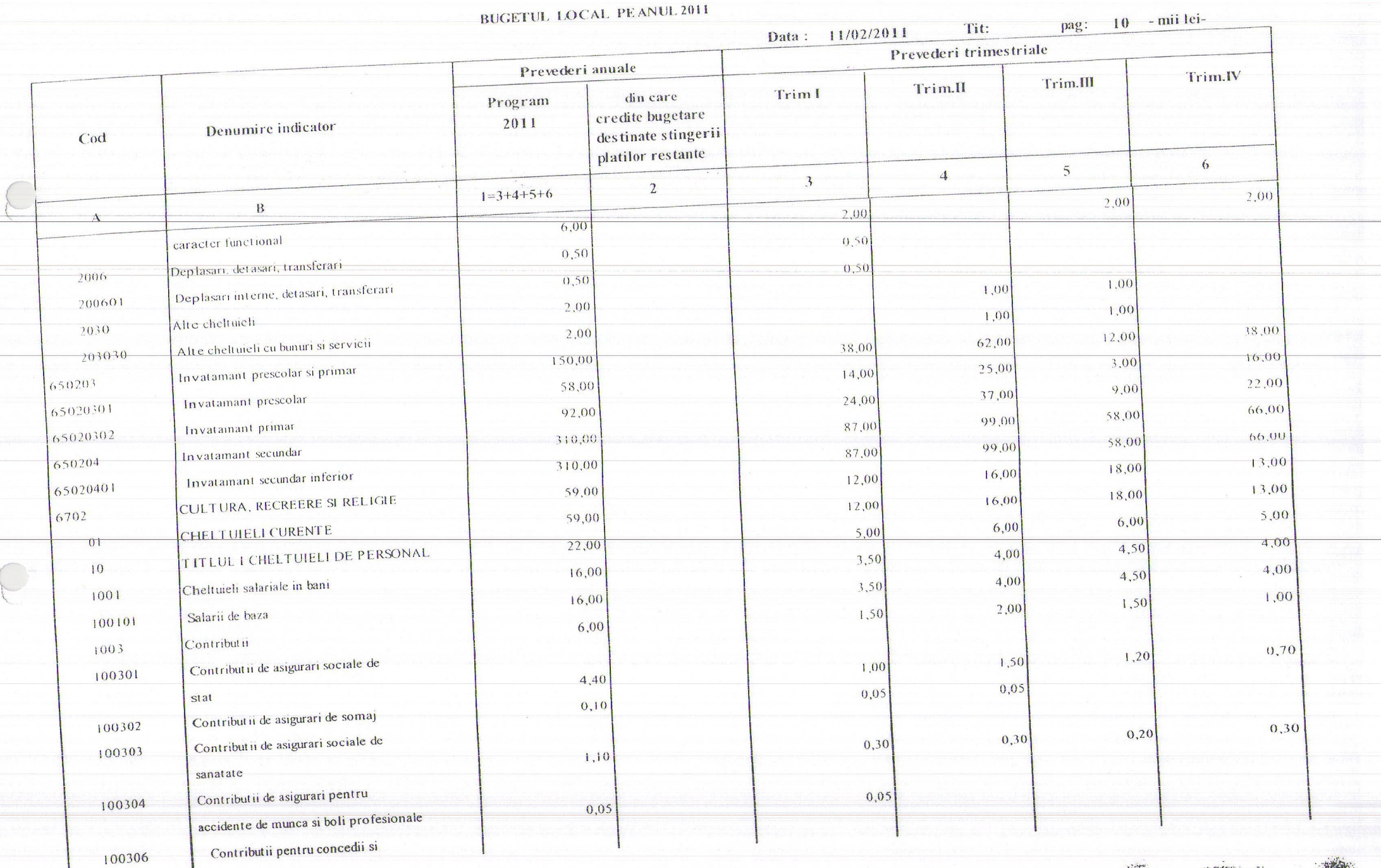

**STATE OF** 

 $\frac{1}{2} \left( \frac{1}{2} \right) \left( \frac{1}{2} \right) \left( \frac$ 

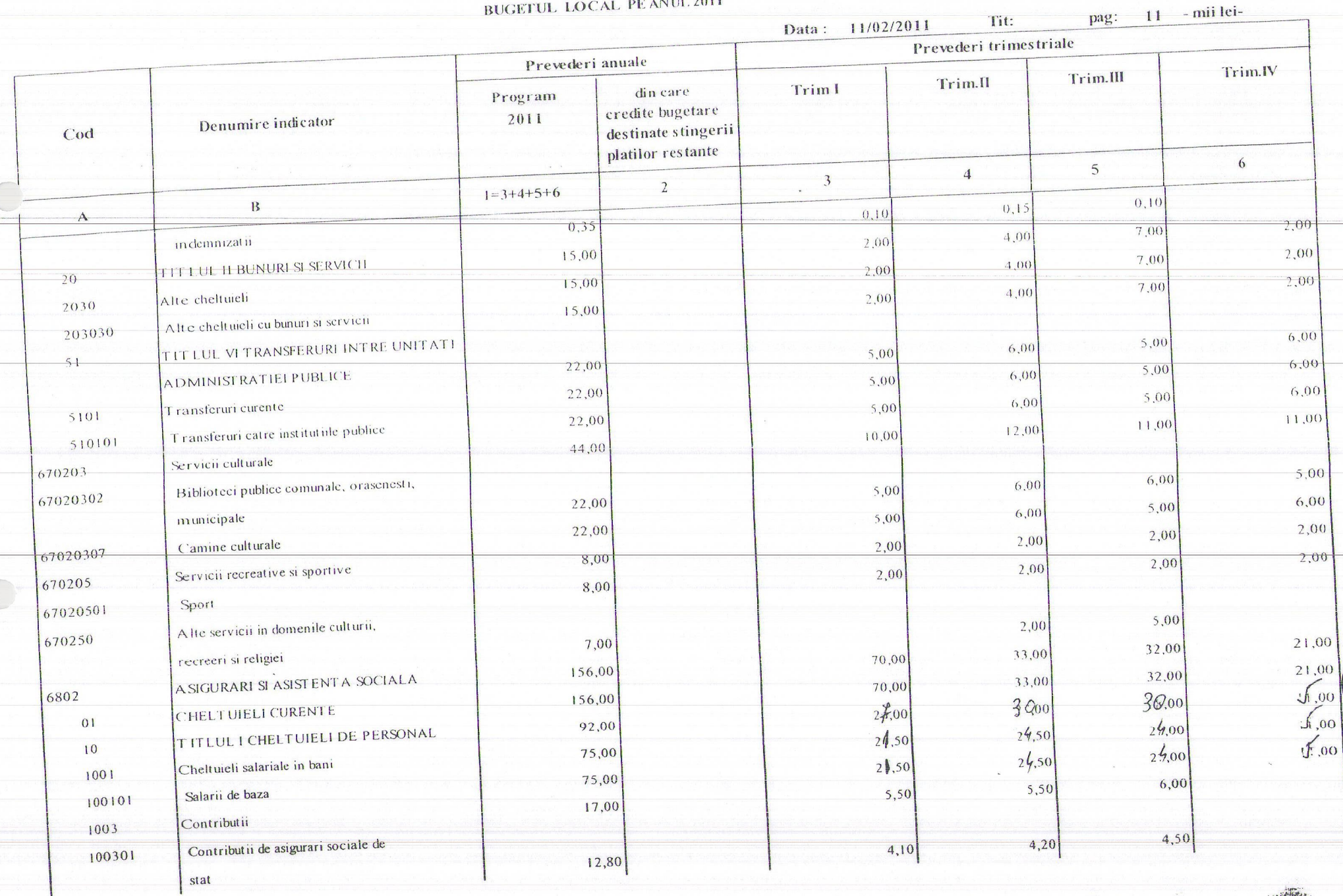

 $M1172011$ 

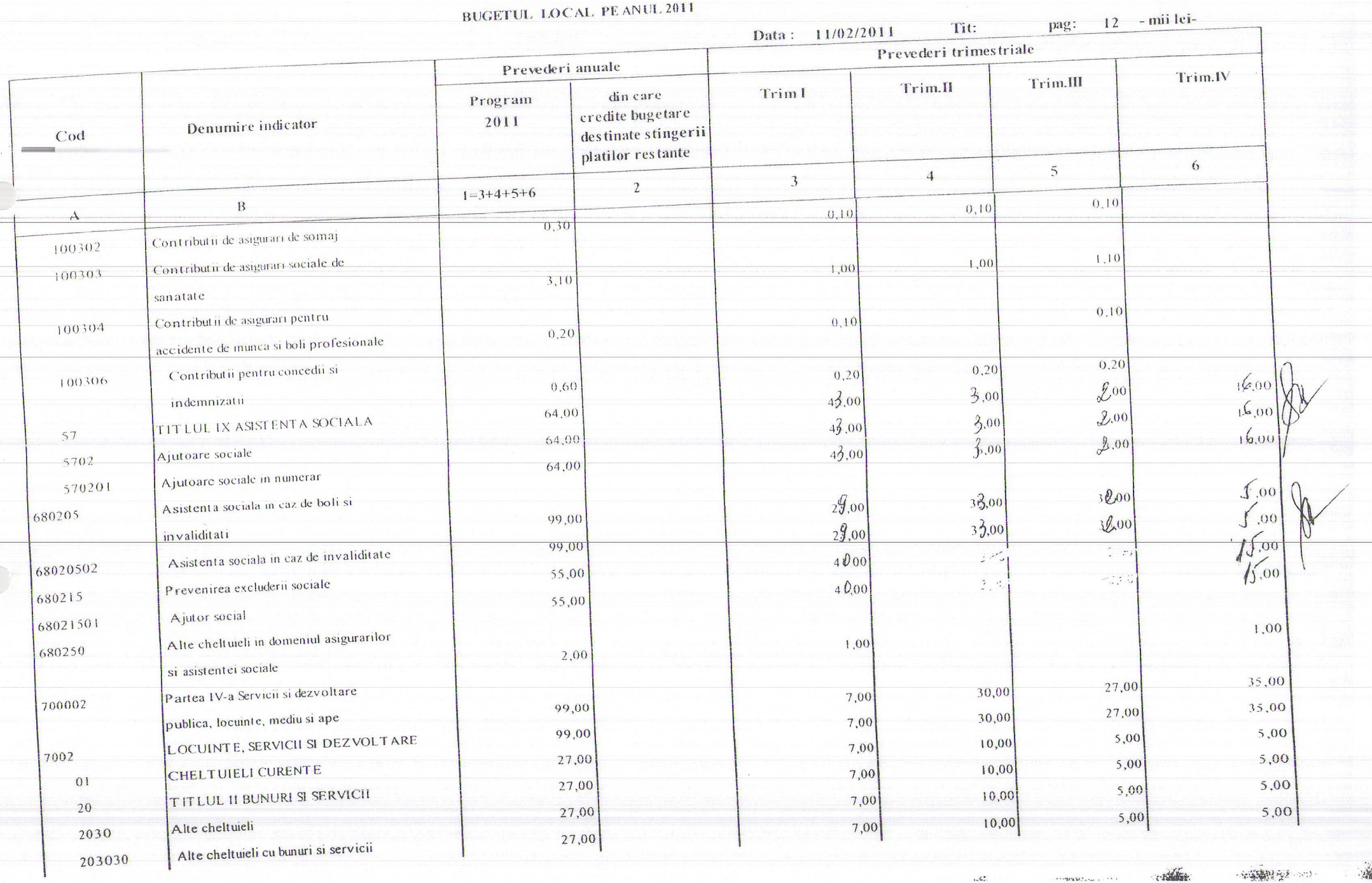

**Horace** 

 $\sqrt{}$ 

·安装器/ 全 2011

certains.

**BUGETUL LOCAL PEANUL2011** 

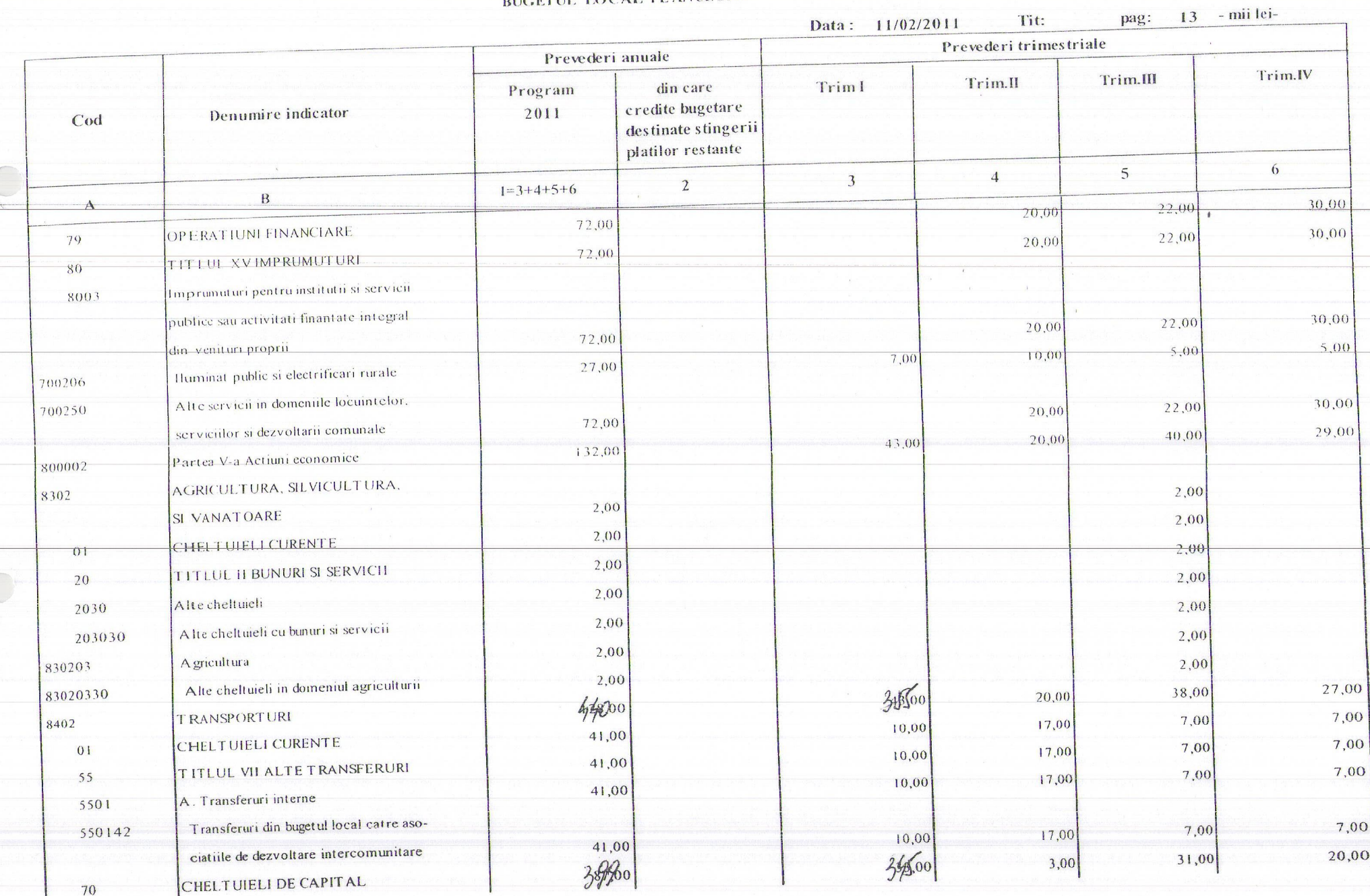

**BUGETUL LOCAL PE ANUL 2011**  $14$  - mii leipag: Tit: Data: 11/02/2011 Prevederi trimes triale Prevederi anuale Trim.IV Trim.III Trim.II **Trim1** din care Program credite bugetare Denumire indicator 2011 Cod destinate stingerii platilor restante  $\overline{6}$ 5  $4 \overline{3}$  $\overline{2}$  $1=3+4+5+6$ 20,00  $\mathbf{B}$ 31,00  $3345.00$ 3,00  $\mathbf{A}$  $39,000$ TITLUL XII ACTIVE NEFINANCIARE 20,00 31,00  $34,00$ 3,00  $397.00$  $71$ 20,00 31,00  $345.00$ 3,00 Active fixe 7101 399.00 27,00 38,00 20,00 Constructii 43,00 710101 128,00 27,00 38,00 Transport rutier 20,00 43,00 840203 128,00 2,00 Drumuri si poduri 84020301 2,00 2,00 ALTE ACTIUNI ECONOMICE 8702 2,00 2,00 CHELT UIELI CURENTE  $|0|$ 2,00 2,00 TITLUL II BUNURI SI SERVICII 20 2,00 2,00 Bunuri de natura obiectelor de inventar 2005 2,00 2,00 Alte obiecte de inventar 200530  $2.00$  $3/2.$ Alta setum econom  $870250$  $312$  $\frac{1}{\sqrt{2\pi i}L_{\rm f}h^2}$ Deficit 9902  $\sqrt{\frac{1}{10}}$ 

Nerma

Adient La

**BUGETUL LOCAL PE ANUL 2011** 

## $2 - \text{mi}$  leipag: Data: 11/02/2011 Tit:

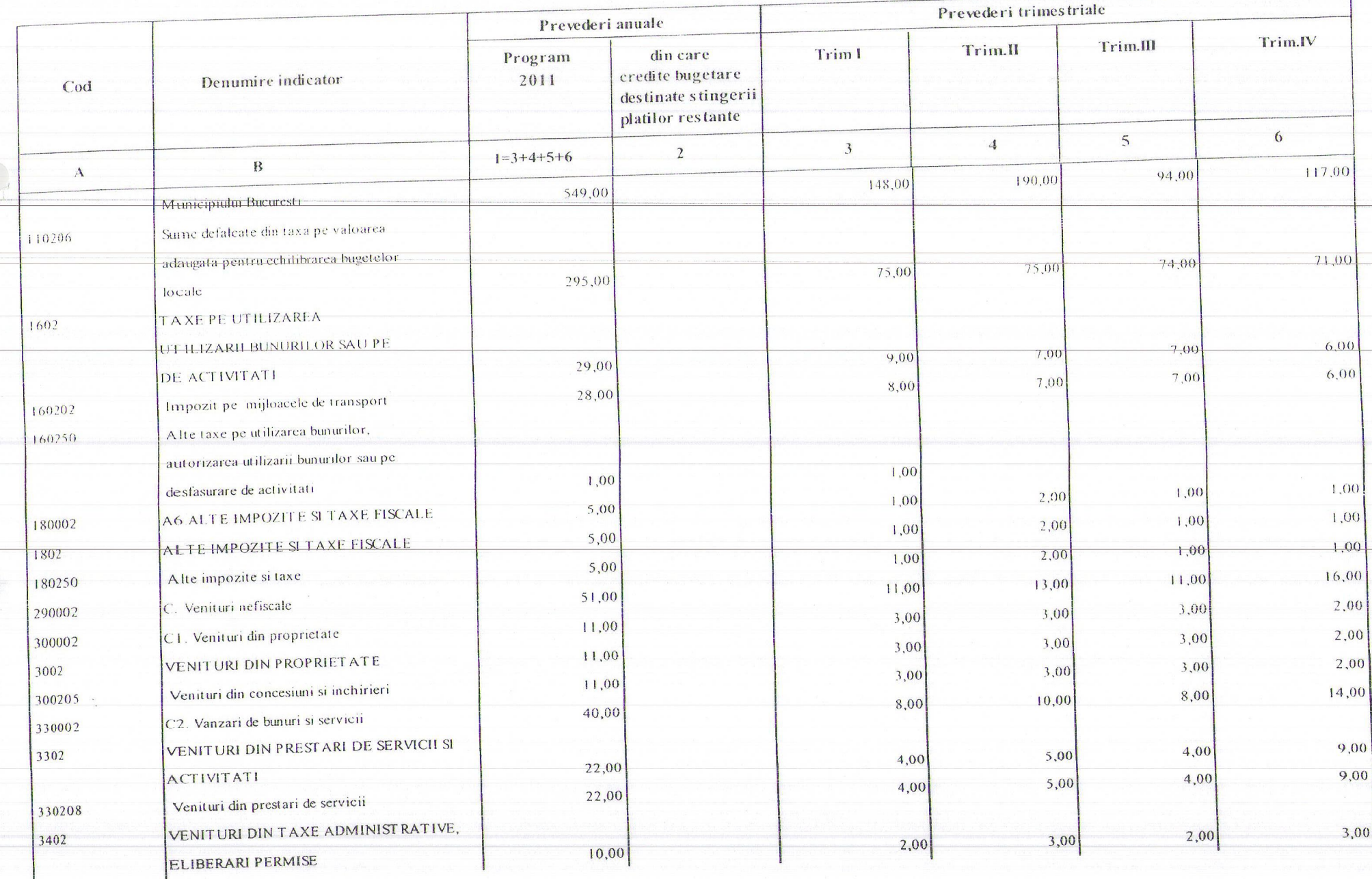

 $\times 635$ 

 $\mathbb{E}[\xi,\mathbf{U}^{(1)}]$ 

( ) 图 3

○ 2549 美元 2010